## **Cylon Engineering Center**

Das **Cylon Engineering Center** ist eine Programmiersoftware zur grafischen Anlagen-Programmierung der Regelungs- und Steuerungsstrategien und der Konfiguration des **Cylon** Systems.

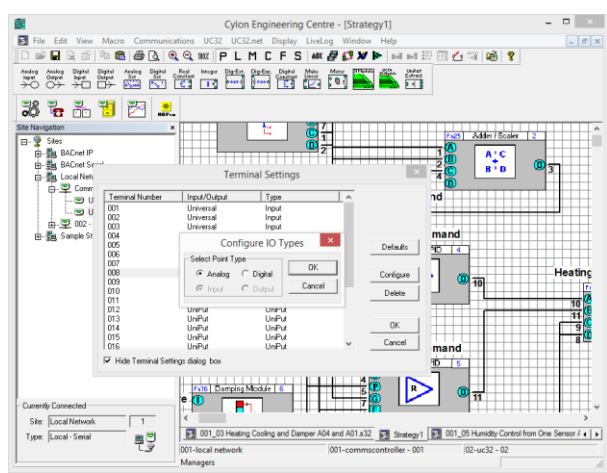

- 
- Erstellt Programm-Strategien
- Einstellen und Konfigurieren von Datenaufzeichnungen, Alarmen und Zeitplänen
- Konfigurieren der Kommunikation im Netzwerk
- Passwortgeschützt
- Grafische Programmierung
- Bedienungsfreundlich

 Legt die Anlagenstruktur fest Die Cylon Engineering Center Software ist Teil des Cylon-Sortimentes, mit nachstehenden Eigenschaften:

#### Einzigartige Flexibilität durch Ein- und Ausgabe mit UniPut™

Cylon bietet mit der einzigartigen Ein- und Ausgabe über UniPut eine revolutionäre Lösung für die flexible Datenpunktkonfiguration und ermöglicht die optimale Ausnutzung der Möglichkeiten der Kommunikationsstationen bei größtmöglicher Flexibilität. Cylon wurde konzipiert auf der Basis moderner Web-Architektur und ist flexibel für einen breiten Anwendungsbereich einsetzbar, egal ob in einer Einzelanlage oder im Netzwerk. Die Cylon-Reihe lässt sich problemlos individuell anpassen und bietet umfangreiche Überwachungs- und Aufzeichnungsfunktionen. Die Steuerung erfolgt effektiv und benutzerfreundlich über optionale interne oder externe Tastenfelder.

#### Das richtige Maß an Integration auf der richtigen Ebene

Lösungen mit Cylon bieten eine Vielzahl von Integrationsoptionen, darunter BACnet, Modbus, M-Bus, KNX und OPC. Cylon hat sich zum Ziel gesetzt, ein offenes und unbedingt zukunftssicheres System anzubieten. Mit Modbus, M-Bus und KNX ermöglicht Cylon eine leistungsstarke Feldbus-Integration. BACnet ist der internationale Standard, der die Integration gleichberechtigter Stationen über TCP/IP ermöglicht. OPC-Server erweitert die Integrationsmöglichkeiten von Cylon über die Dienste der Gebäudeautomation hinaus.

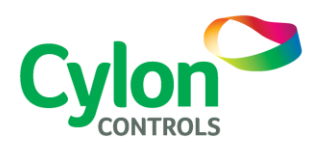

### **FIGENSCHAFTEN**

#### **Programm-Strategien**

Das Cylon Engineering Center erlaubt dem

Programmierer folgende Funktionen: Erstellen, löschen oder ändern von

Programmstrategien.

Optimieren von Regelkreisen durch Ändern der Regelungs-Parameter.

Erstellen von Programm-Ausdrucken.

Auswahl von Daten zur Trenddarstellung über einen Zeitraum und automatische Aufzeichnung von Datenpunktwerten.

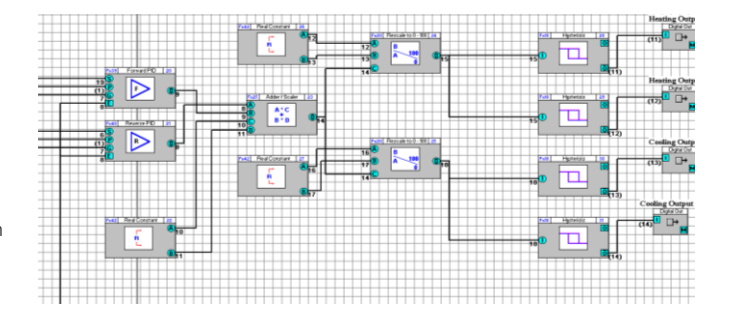

#### **System-Konfiguration**

Einfügen/löschen von Stationen, Busanschlüssen, Bediener, usw. zum System. Festlegen der Kommunikation zwischen Bedien-PC und Stationen, -RS232, TCP/IP, Modem, usw. Konfigurieren einer Zentraluhr zur Steuerung aller kommunizierenden Stationen.

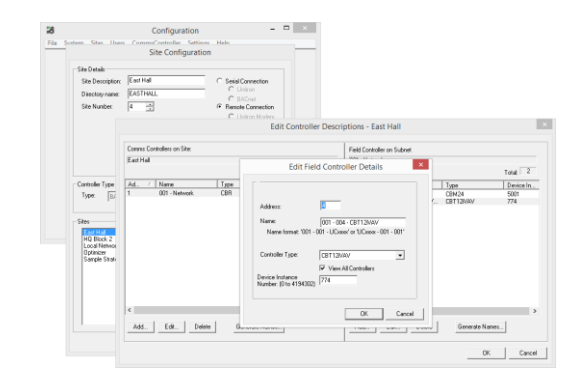

#### **System-Überwachung**

Auswahl von Alarm-Datenpunkten und festlegen der Alarmauslösung. Automatische Speicherung der Aktivitäten der Stationen, Alarme, Berichte, usw. Festlegen der Speicheroptionen wie: Archivierungszeit, Aufzeichnungshäufigkeit. Konfigurieren der Zeitpläne für alle Kommunikations-Stationen und deren zugeordneten Feldstationen.

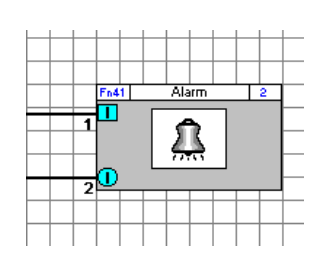

#### **Echtzeit-Prozess**

Datenpunktwerte können in Echtzeit in der Programmstrategie-Zeichnung dargestellt werden. Der "Signal Durchlauf" der Strategie kann überwacht werden. Dies macht eine Fehlersuche schnell und einfach.

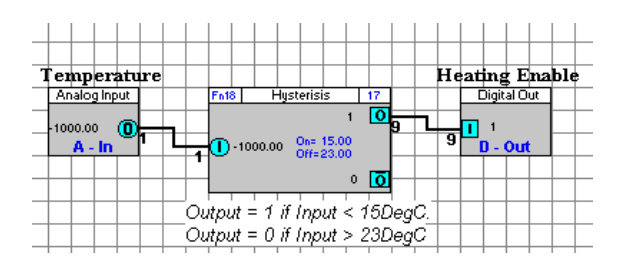

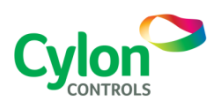

©2016 Cylon Controls. Alle Rechte vorbehalten **WWW.CYLON.COM**

SWDS0005D rev 11

Aufgrund von Cylons fortlaufenden Maßnahmen zur Produktverbesserung können diese Spezifikationen ohne Ankündigung geändert werden.

# Cylon Engineering Center Cylon Engineering Center

#### **Online Programmierung**

Mit Cylon Engineering Center kann "Online" programmiert werden; Änderungen werden automatisch übernommen. In diesem Modus werden alle Änderungen der Programm-Strategie sofort von der Station übernommen. Dies erlaubt, dass die Programmierung in Echtzeit erfolgen kann und Änderungen unmittelbar umgesetzt werden.

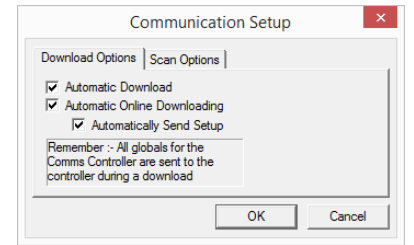

#### **Grafische Keypad Programmierung**

Keypad-Programme oder SiteGuideV2 Applikationen können schnell und leicht mit dem Keypad Interface Builder erstellt werden und stellen eine menügeführte Bedienung der Cylon Anlage zur Verfügung.

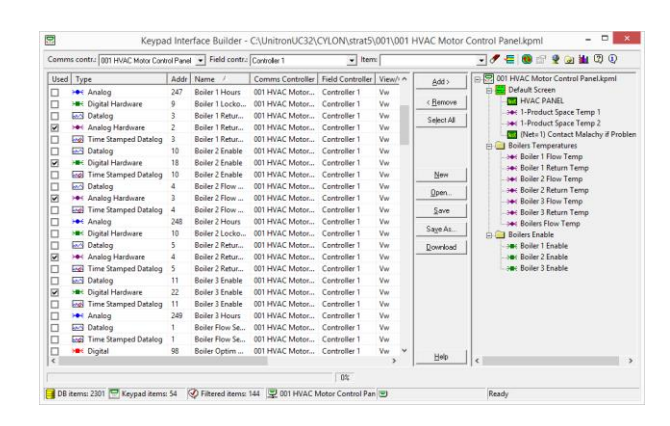

#### **Passwortschutz**

Der Programmierer hat nur mit einem Passwort Zugang zum Cylon Engineering Center. Die Berechtigung kann auf das Programmieren oder nur Anschauen von Daten und Strategien von Cylon Engineering Center beschränkt werden.

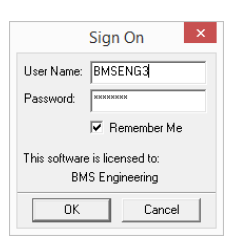

#### **Simulationsmodus**

Der Simulationsmodus steht im Cylon Engineering Center zur Verfügung und erlaubt dem Benutzer die Funktionen der Strategie zu simulieren ohne Notwendigkeit jeglicher Controller. Diese Funktion nutzt in den meisten Fällen den aktuellen Firmware Code, um die so Strategie Funktionen und Abläufe so echt wie möglich nachzustellen.

#### **Kopieren und einfügen**

Datenpunkte und Strategieblöcke können aus der Grafik heraus kopiert werden und in eine andere eingefügt werden (mit dem Standard Windows Befehl "kopieren und einfügen).

#### **BACnet Support**

Das Cylon Engineering Center unterstützt die Standard BACNet Objekttypen wie Schedules, Calendars, Trendlogs oder Alarme und erlaubt den direkten Zugang zu den BACnet Priority Arrays. Das BACnet Netzwerk kann leicht erstellt und gescannt werden mit dem Discovery Tool oder auch mit der NB-Pro Anwendung.

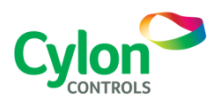

©2016 Cylon Controls. Alle Rechte vorbehalten **WWW.CYLON.COM**

SWDS0005D rev 11 Aufgrund von Cylons fortlaufenden Maßnahmen zur Produktverbesserung können diese Spezifikationen ohne Ankündigung geändert werden.

#### **Modbus-Unterstützung**

Cylon Engineering Center unterstützt die Konfiguration von Modbus-Schnitt-stellen, was den Zugang zu Fremdsystemen erlaubt; wie Alarmanlagen, Brandmeldesysteme, Kühler, SPS-Steuerungen, Zutrittskontrollsysteme, usw.

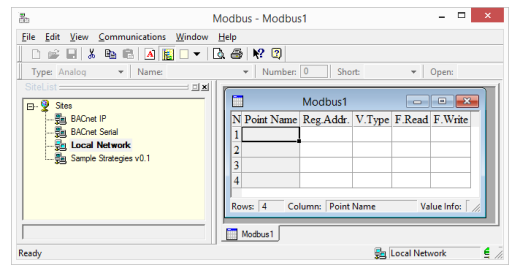

#### **Makro-Erstellung**

Gruppen von Strategieblöcken können in einer neuen Gruppe zu Standard-Anwendungen zusammengefasst werden. Diese können dann als Makro in Mehrfachstrategien eingesetzt werden. Ein Makro erscheint als ein einzelner Strategieblock. Mit rechtem Mausklick erscheinen alle Makrodetails. Ein leistungsfähiger Makro-Manager verwaltet und erstellt eine Makro- Bibliothek aller Makros die zur Verfügung stehen.

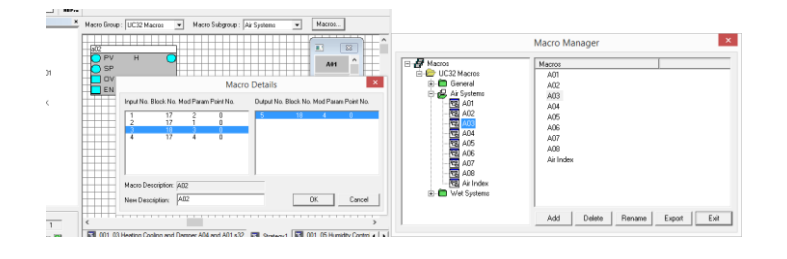

#### **EDE Export**

Die Engineering Data Exchange (EDE) Unterstützung hilft beim Verteilen der Datenpunktlisten in einem standardisierten Format und enthält die relevanten Informationen wie die Datenpunkttypen, Adressen oder spezielle Datenpunkt Funktionen. Die EDE Dateien können zum Import von Daten in die BACnet Operator Workstation (BOWS) genutzt werden.

#### SYSTEM-ANFORDERUNGEN

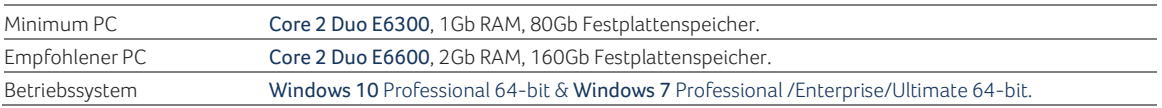

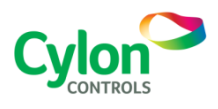

©2016 Cylon Controls. Alle Rechte vorbehalten **WWW.CYLON.COM**

#### SWDS0005D rev 11

Aufgrund von Cylons fortlaufenden Maßnahmen zur Produktverbesserung können diese Spezifikationen ohne Ankündigung geändert werden.